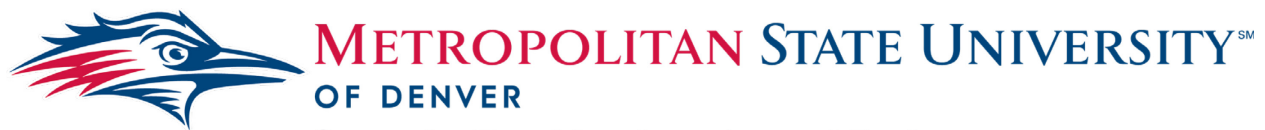

# **Center for Teaching, Learning and Design Downloading and Using Colour Contrast Checker – Chrome**

To completely assess online content for accessibility, you need to consider color contrasts of text and background colors. There should also be clear contrasts between different sections of a website. This guide will explain how to download and use the Colour Contrast Checker extension for Google Chrome.

### **Download:**

- 1. *Go* to the **Google Store**
- 2. *Search* for 'Colour Contrast Checker'
	- a. Note: be sure to use the British spelling to download the correct extension.

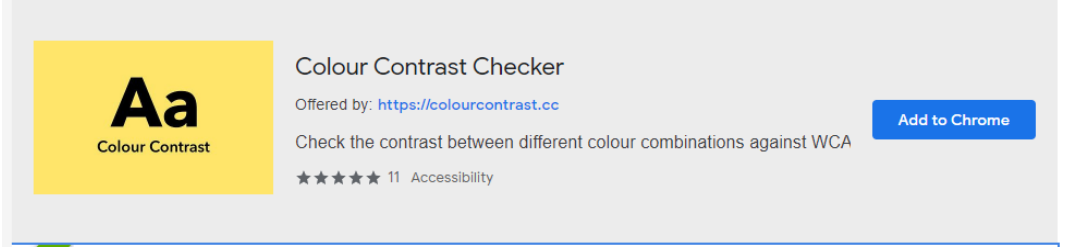

3. *Click* **Add to Chrome** (blue button to the right of the screen).

#### **Using the Contrast Checker:**

1. *Click* the yellow button in the upper right-hand corner of your browser; this will open a half window where you can complete the following steps.

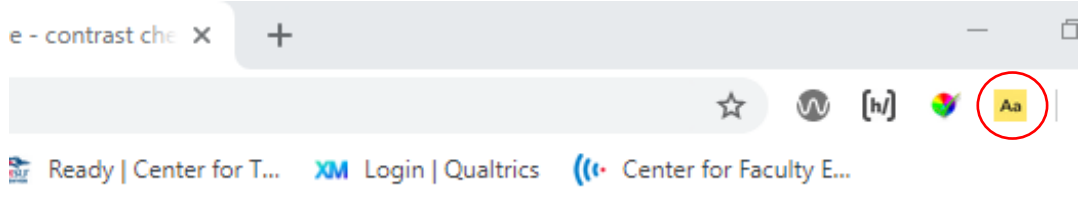

- 2. *Click* the **Eyedropper Icon** under 'Background Colour'; a circle will appear on the screen.
- 3. *Position* the red square over a pixel containing the background color.
- 4. *Click* to select the color.
- 5. *Repeat* **Step 3** using the text/foreground color.

## **Understanding the Results:**

- 1. On the left-hand side of the extension window there will be a number; this represents the contrast ratio to 1.
	- a. Black on white is 21:1; white on white is 1:1.
	- b. The ratio does not change if the colors are inversed.
- 2. Below the number are four boxes; these represent the different standards and if the contrast meets those standards.
- 3. AA is the standard used by the ADA; the minimum contrast for this standard is 4.5:1
- 4. AAA is a more rigorous standard used in other parts of the world; the minimum AAA contrast is 7:1

## **Additional Resources:**

- 1. For more information on accessible colors, reference the [Color Contrast Guidelines.](https://www.msudenver.edu/media/content/ctld/guidesampforms/ContrastGuidelines.pdf)
- 2. Contact the Instructional Accessibility Group at [Instructional.Accessibility@msudenver.edu](mailto:Instructional.Accessibility@msudenver.edu)